## **Adafruit HalloWing M4 Express**

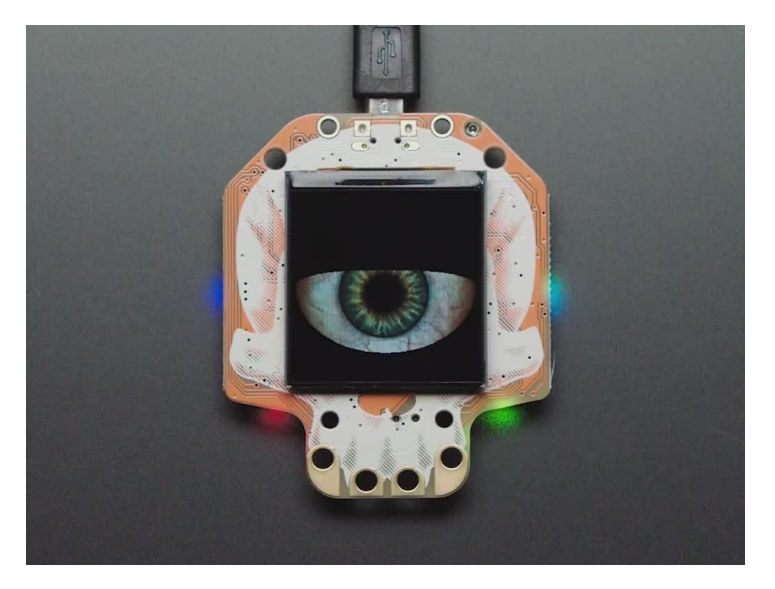

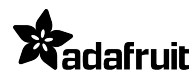

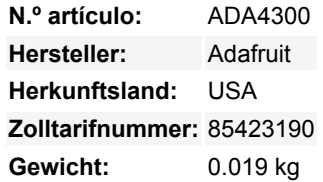

Nach dem erfolgreichsten Devboard in Schädelform aus dem Jahr 2018 haben wir noch einen draufgesetzt und den HalloWing M0 in den HalloWing M4 umgewandelt, mit MEHR von allem, was ihn zu einem der coolsten Entwicklungsboards macht.

Gehören Sie zu den Menschen, die die Skelette und Spinnen erst nach Januar abbauen wollen? Dann haben wir genau das richtige Entwicklungsboard für Sie. Das ist Elektronik in seiner gruseligsten Form

**Adafruit HalloWing M4** ist ein ATSAM521-Board in Form eines Totenkopfes mit vielen Extras, die es zu einem hübschen Wearable, einem Anstecker, einem Entwicklungskit oder dem Motor für Ihr nächstes Cosplay oder eine Requisite machen.

Auf der Vorderseite befindet sich ein niedliches **1,54" großes 240x240 Full Color IPS TFT.** Im Vergleich zu den 1,44" 128x128 des HalloWing M0 hat dieses Display 4x so viele Pixel und ist ein IPS-Display für hervorragende Farben und Helligkeit. [Unser Standard-](https://learn.adafruit.com/customeyesation-diy-monster-m4sk-graphics)[Beispielcode zeigt unsere neue, vollständig anpassbare Spooky-Eye-Demo](https://learn.adafruit.com/customeyesation-diy-monster-m4sk-graphics), aber Sie können ihn für alles verwenden, was Sie in prächtigen Farben darstellen möchten.

Unter dem Display befinden sich außerdem 4 Fangzähne, die als analoge/kapazitive Touch-Eingänge mit großen Krokodilklemmen-Löchern dienen.

Auf der Rückseite befindet sich ein Sammelsurium an elektronischen Leckerbissen:

- **ATSAMD51J19** @ 120MHz mit 3.3V Logik/Stromversorgung 512KB FLASH + 192KB RAM, kann Arduino oder CircuitPython super schnell ausführen
- **8 MB SPI Flash** zum Speichern von Bildern, Sounds, Animationen, was auch immer!
- **3-Achsen-Beschleunigungsmesser** (Bewegungssensor)
- **Lichtsensor**, umgekehrt montiert, so dass er nach vorne zeigt
- **Mono Class-D Lautsprechertreiber** für 4-8 Ohm Lautsprecher, bis zu 1 Watt, verbunden mit einem 12-bit DAC auf dem SAMD51
- **Vier seitlich beleuchtete NeoPixel LEDs** für coole Unterlichteffekte
- LiPoly-Akku-Anschluss mit integrierter Aufladefunktion
- USB-Anschluss zum Aufladen des Akkus, Programmieren und Debuggen
- Zwei Buchsenleisten mit Feather-kompatibler Pinbelegung, so dass Sie alle FeatherWings anschließen können
- JST-Anschlüsse für Neopixels, Sensoreingänge und I2C (Sie können hier I2C Grove-Anschlüsse unterbringen)
- 3.3V Regler mit 500mA Spitzenstromausgang
- Reset-Taste
- Fin-Aus-Schalter

OK, also technisch gesehen ist es eher ein wirklich aufgemotzter Feather M4 Express als ein *Wing*, aber wir konnten dem HalloWing-Wortspiel einfach nicht widerstehen.

Todos los nombres y signos que figuran aquí son propiedad del fabricante respectivo. Errores de imprenta, cambios y errores exceptuados.

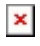

Sie können den Hallowing ähnlich wie den Feather M4 Express verwenden, er hat den gleichen Chip, obwohl die Pins neu angeordnet wurden. Wir unterstützen sowohl Arduino als auch CircuitPython, so dass Sie Ihre bevorzugte Entwicklungssprache wählen können! Die zusätzlichen 8 MB SPI Flash sind ideal für Soundeffekt-Projekte, bei denen Sie bis zu 3 Minuten WAV-Dateien abspielen möchten.

Auf jeder Seite des Hallowing befinden sich JST-PH-Stecker für den Anschluss externer Geräte. Die 3-poligen JST-Stecker werden mit den analogen Pins des SAMD51 verbunden, so dass Sie sie für analoge Eingänge verwenden können. Wir beschriften einen für NeoPixel und einen für Sensoren, da wir davon ausgehen, dass die meisten Leute einen von beiden haben werden. Der 4-polige JST-Stecker wird mit dem I2C-Port verbunden und Sie können ihn mit Grove-Steckern für zusätzliche Hardware-Unterstützung bestücken.

## **Keine Lipoly-Batterie im Lieferumfang enthalten!**

Wird komplett montiert geliefert und ist bereit, Ihr gruseliger Totenkopf-Freund zu sein. Wir installieren den UF2-Bootloader darauf, so dass es einfach ist, den Code zu aktualisieren und in CircuitPython zu konvertieren.